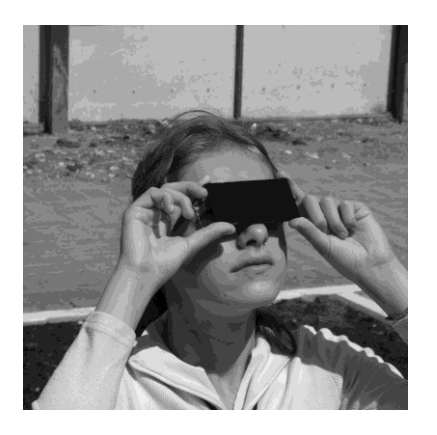

## **НАБЛЮДАЙТЕ солнечное затмение 20 марта 2015 года**

**Солнечные затмения - интереснейшие явления природы**, знакомые людям с глубокой древности. Картина полного затмения производит неизгладимое впечатление. Средь бела дня Солнце начинает меркнуть, небо темнеет. Вскоре от Солнца остается узкий серпик, а когда исчезает и он, становится заметен ореол из лучей, который учёныеастрономы называют солнечной короной. На несколько минут местность погружается во тьму, загораются звёзды - совсем как настоящей ночью. Затем вновь появляется узкий серпик, небо светлеет, и вскоре Солнце снова сияет, как обычно.

**Почему же происходят затмения?** Наш спутник Луна, обращаясь вокруг Земли, иногда оказывается точно между Солнцем и Землёй и отбрасывает на поверхность нашей планеты тень. Наблюдатель, оказавшийся внутри этой тени, видит, как Солнце исчезает, заслонённое тёмным лунным диском.

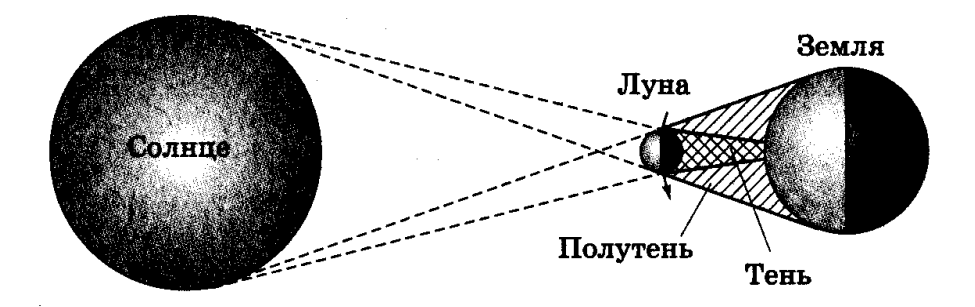

**20 марта 2015 года** лунная тень пробежит по северной Атлантике и Северному Ледовитому океану. Полное солнечное затмение смогут наблюдать жители Фарерских островов и архипелага Шпицберген.

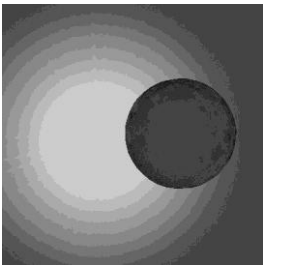

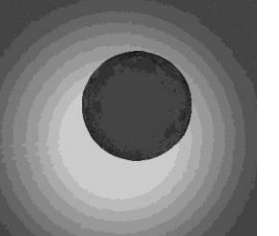

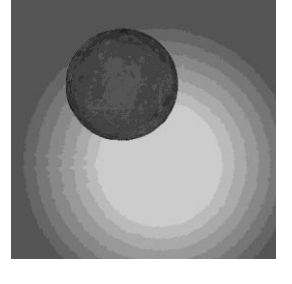

В Москве будет видна **частная фаза** затмения, то есть Луна закроет часть солнечного диска. Начало явления в Москве в 12 часов 13 минут по московскому времени, окончание в 14 часов 27 минут. В 13 часов 20 минут фаза затмения будет максимальной; при этом будет закрыто 65% диаметра солнечного диска, и Солнце будет выглядеть как широкий серп.

**Как наблюдать затмение?** Во время частного затмения световой поток от Солнца уменьшается незначительно. Поэтому при наблюдении затмения невооружённым глазом следует использовать защитные фильтры. Обычные очки с затенёнными стеклами защищают только от рассеянного солнечного света, и использовать их для наблюдений затмения не рекомендуется. Можно воспользоваться самым простым, старинным способом: приготовить фильтр, закоптив небольшое плоское стёклышко над пламенем свечи до тёмно-коричневого цвета. В качестве фильтра можно использовать также засвеченную и проявленную чёрно-белую фотоплёнку; её лучше сложить в 2-3 слоя. Но лучше всего подойдёт чёрный фильтр, который используют для защиты глаз сварщики.

**Предостерегаем наблюдателей: СМОТРЕТЬ НА СОЛНЦЕ В БИНОКЛЬ или ТЕЛЕСКОП без специальных солнечных фильтров КАТЕГОРИЧЕСКИ ЗАПРЕЩАЕТСЯ!**

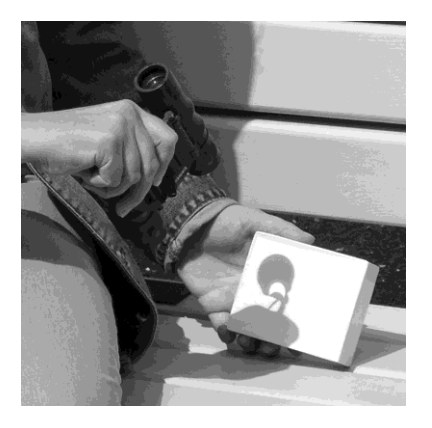

Астрономы-любители обычно наблюдают Солнце, спроецировав его изображение, полученное с помощью телескопа, на экран. Такое изображение можно получить и при помощи обычного бинокля, если расфокусировать его и поместить позади окуляров лист белой бумаги.